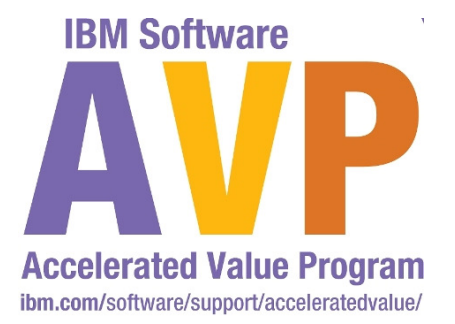

#### **AVP-2928 WebSphere JVM Flight Simulator**

篇

**Chris Dacombedacombe@us.ibm.com**

**IBM Software** 

1

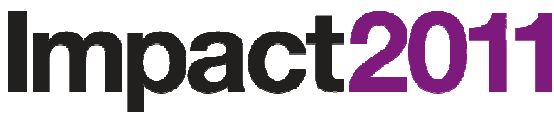

Changing the Way Business and<br>IT Leaders Work

**Optimize for Growth. Deliver Results** 

IBM's statements regarding its plans, directions, and intent aresubject to change or withdrawal at IBM's sole discretion. Information regarding potential future products is intended to outline our general product direction and it should not be relied on in making a purchasing decision.

The information mentioned regarding potential future products is not a commitment, promise, or legal obligation to deliver anymaterial, code or functionality. Information about potential future products may not be incorporated into any contract. The development, release, and timing of any future features or functionality described for our products remains at our sole discretion.

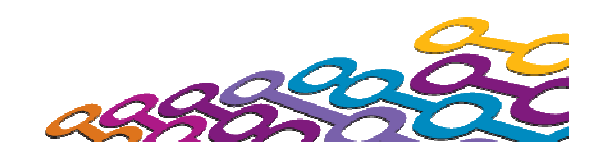

# **Agenda**

- **IBM Monitoring and Diagnostic Tools for Java** 
	- Health Center
	- Memory Analyzer
	- $-$  Garbage Collection & Memory Visualizer
- **Types and Causes of OutOfMemory Errors**
- $\mathcal{L}_{\mathcal{A}}$ Java Dump Formats
- **Troubleshooting Memory Leaks**

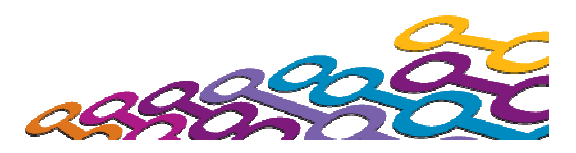

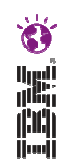

# **Health Center**

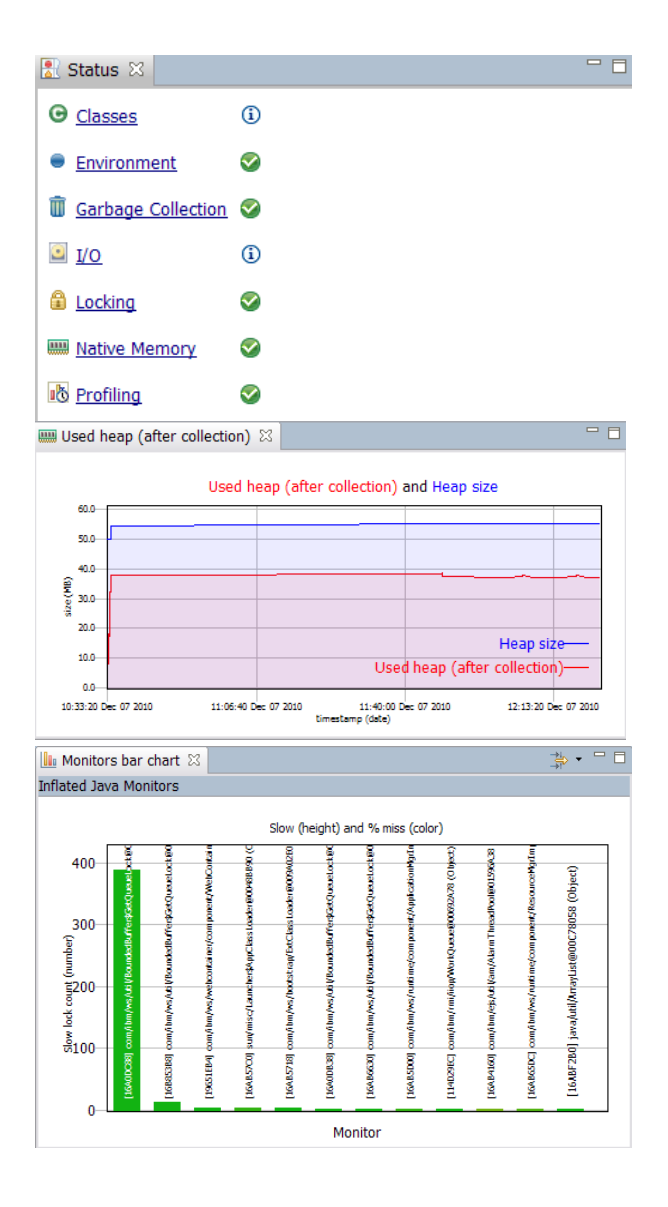

- $\mathcal{L}_{\mathcal{A}}$  Provides a view inside a running 'inflight' Java application
	- $-$  Performance analysis
	- JVM configuration recommendations
- Small agent runs on the target JVM
	- $-$  Minimal overhead (circa 3%)
	- Supports all IBM Java platforms, requires Java 5 and above
- Use during the development phase
	- Performance problems
	- $-$  Functional issues
- Use in production
	- $-$  Configuration problems
	- $-$  Stability issues

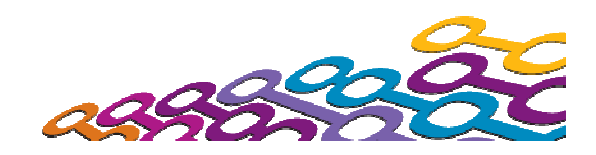

#### **Memory Analyzer**

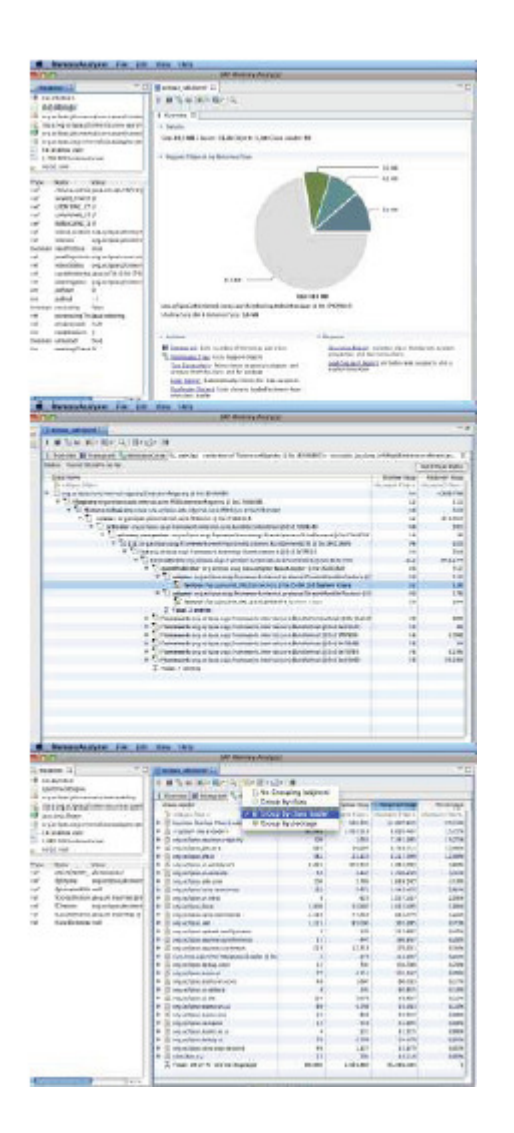

- Based on Eclipse project MAT, with some extensions to load IBM dumps
- Overview of the heap dump including size and total number of objects
- Identifies possible memory leaks
- Provides links to continued analysis
	- Path to GC Roots, the reference chain that prevents an object being garbage collected.
- Dominator tree grouped by class loader:
	- Can scope the analysis to a single application in WebSphere environment
- 64-bit MAT available

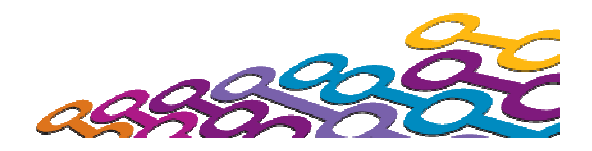

#### **Garbage Collection and Memory Visualizer(GCMV)**

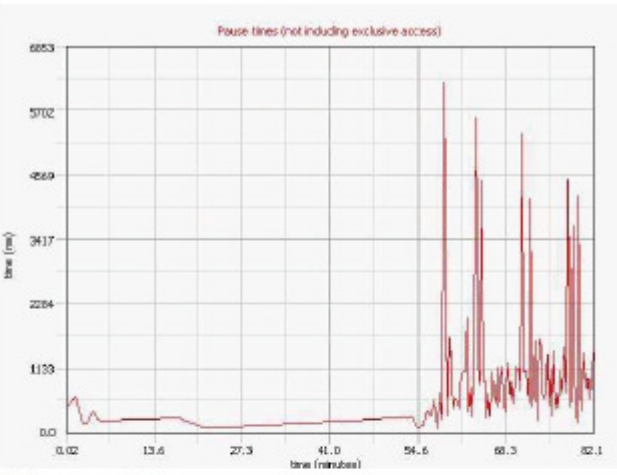

**Tuning recommendation** 

<sup>6</sup> A high proportion of the nursery is tenured each collection. (The average is approximately 16%.) This can lead to<br>longer pause times for collections in the nursery, more frequent collections in the tenured area, and sl access to these objects. Consider increasing the nursery size or the tenure age to see if this ratio can be lowered.

The application seems to be using some quite large objects. The largest request which higgered an allocation failure (and was recorded in the verbose gc log) was for 3643992 bytes

\*The memory usage of the application closs not indicate any obvious leaks.

#### Summary

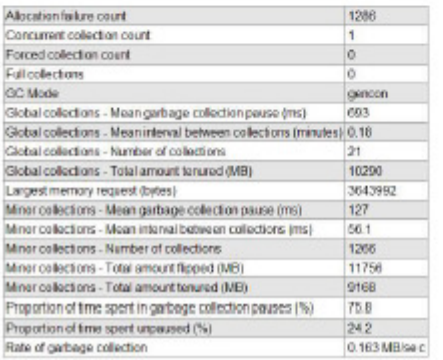

- Helps analyze and diagnose memory related Java problems
	- Provides graphing of verbose:gc
		- Allows graphing of all available data: pause times, heap size etc
		- Allows zoom, cropping and change of axes value and units
		- $-$  Allows comparison of multiple files
- Provides graphing of process memory from "ps" and "svmon"
- Analysis and Recommendations
	- Provides tuning recommendations based on data and flags errors.
	- Analysis can be limited using cropping.

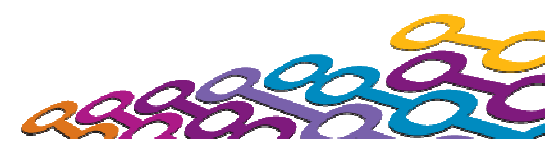

is and the control of the control of the control of the control of the control of the control of the control of the control of the control of the control of the control of the control of the control of the control of the c

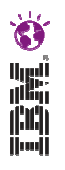

# **Types and Causes of OutOfMemory Errors**

- Native Heap Exhaustion
- Java Heap Exhaustion
- Caused by:
	- $-$  Footprint too large
	- $-$  Memory leak

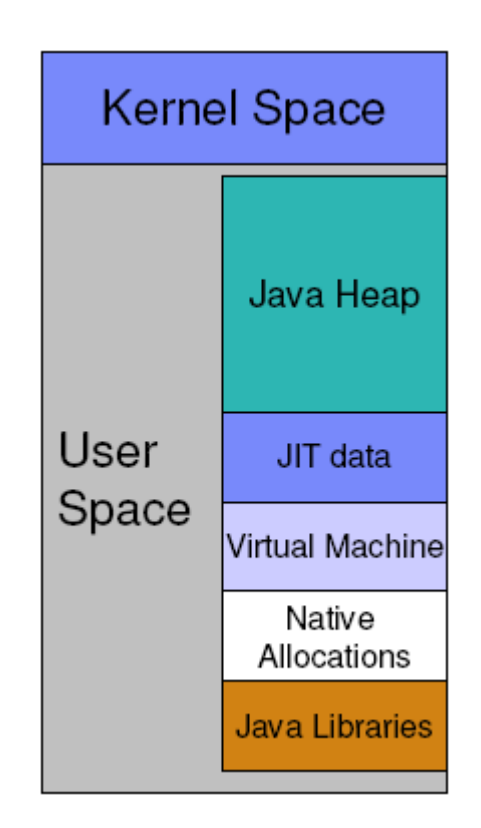

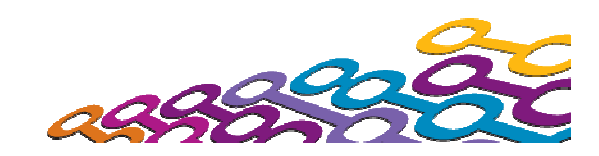

# **Types of Java Dumps**

- $\mathcal{L}_{\mathcal{A}}$ On OutOfMemory, the JVM will usually create dumps
- $\mathbb{R}^3$ Dump format varies across platforms, IBM JDK has multiple types

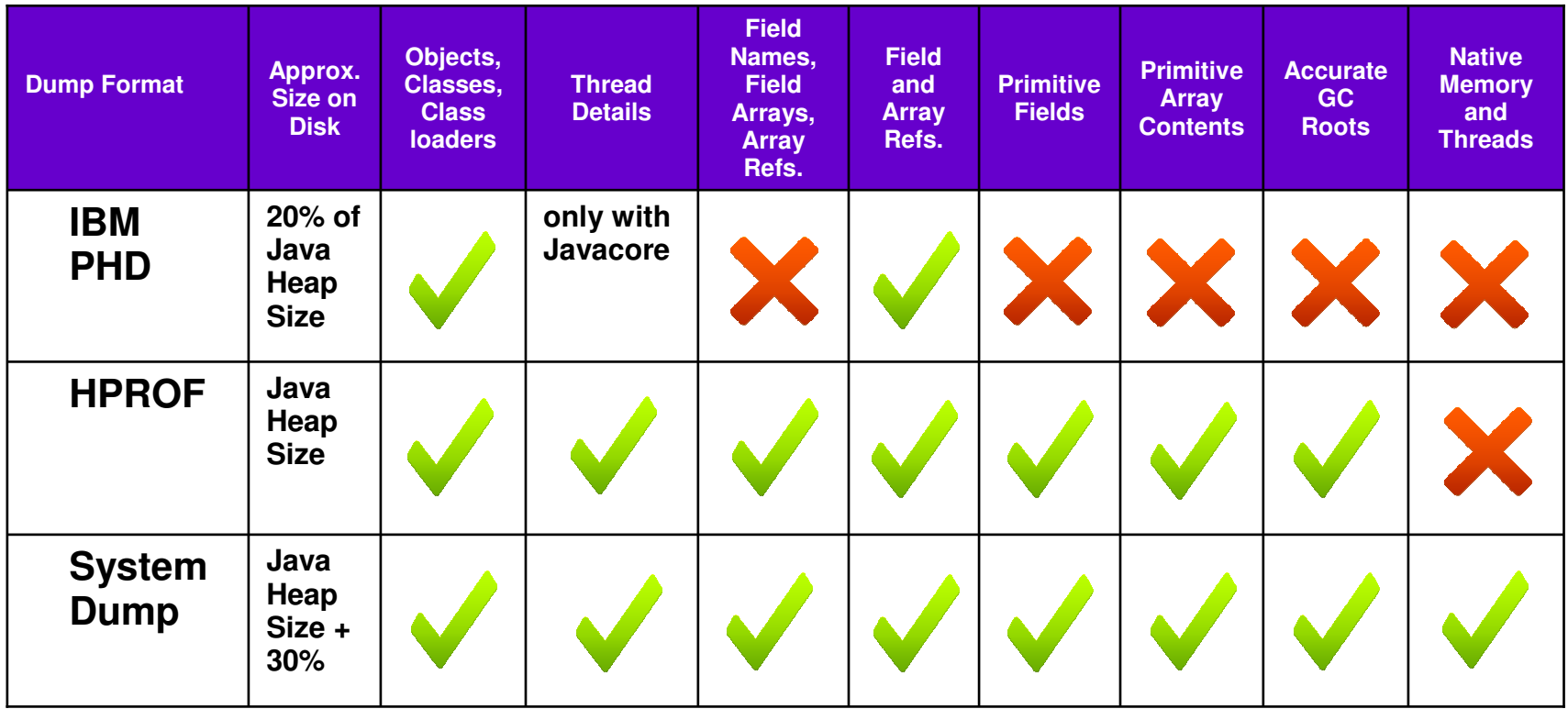

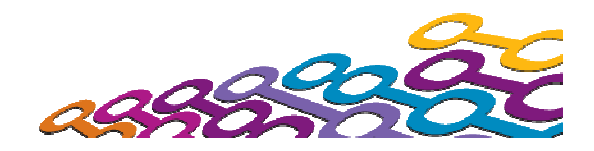

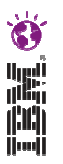

# **Troubleshooting OutOfMemory Errors**

- Use IBM Java Troubleshooting InfoCenter or IBM Guided Activity Assistant (in ISA)
- $\mathcal{L}_{\mathcal{A}}$  Flow chart to debug JVM problems (OutOfMemory, Performance, Crash)
- Defines data / dumps to collect
- How to analyze the data, and tools to use

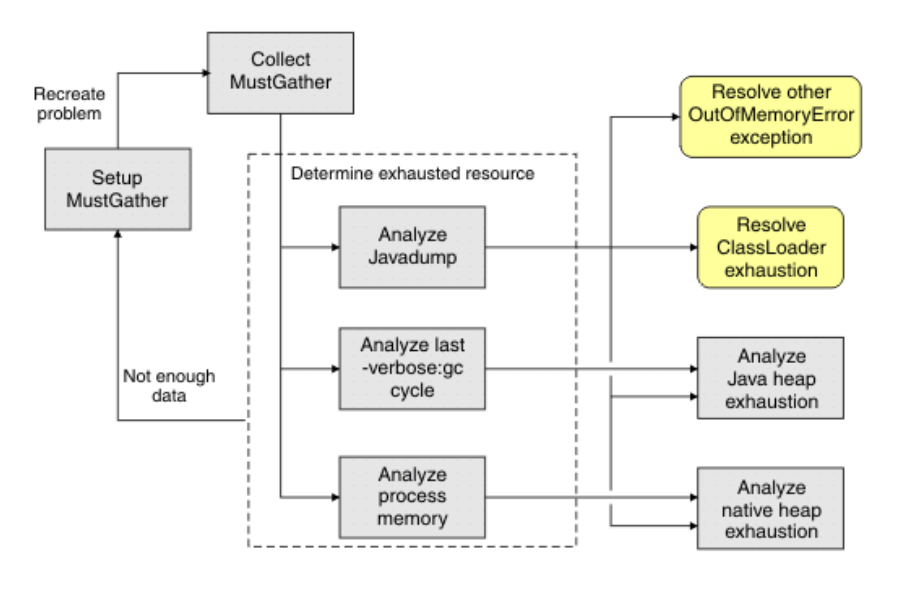

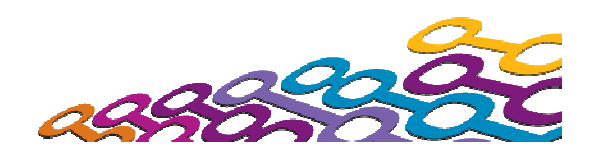

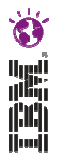

## **Additional Sessions at Impact 2011**

- The Java Team are presenting other sessions that also cover these tools
	- TAW-2341A Using IBM Tools to Improve Java Application Performance and Development – Wed April 13th 3:15-4:30pm
	- TAW-2231B Hands On Lab: Troubleshooting Masterclass with Monitoring and Diagnostic Tools for Java – Fri April 15<sup>th</sup> 10:30-11:45am

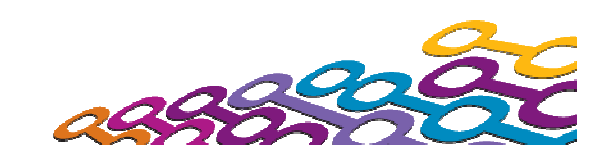

#### **We value your feedback**

- $\mathcal{L}_{\mathcal{A}}$ Please complete the survey for this session
- $\mathcal{L}_{\mathcal{A}}$ WebSphere JVM Flight Simulator

# Thank You…

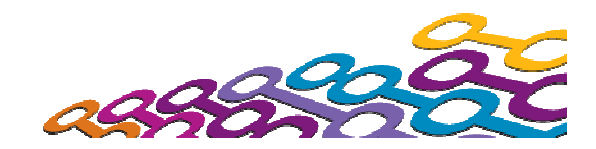

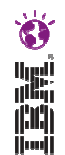